## Python Datenanalyse Cheat Sheet by [moeregrind8645](http://www.cheatography.com/moeregrind8645/) via [cheatography.com/183657/cs/38236/](http://www.cheatography.com/moeregrind8645/cheat-sheets/python-datenanalyse)

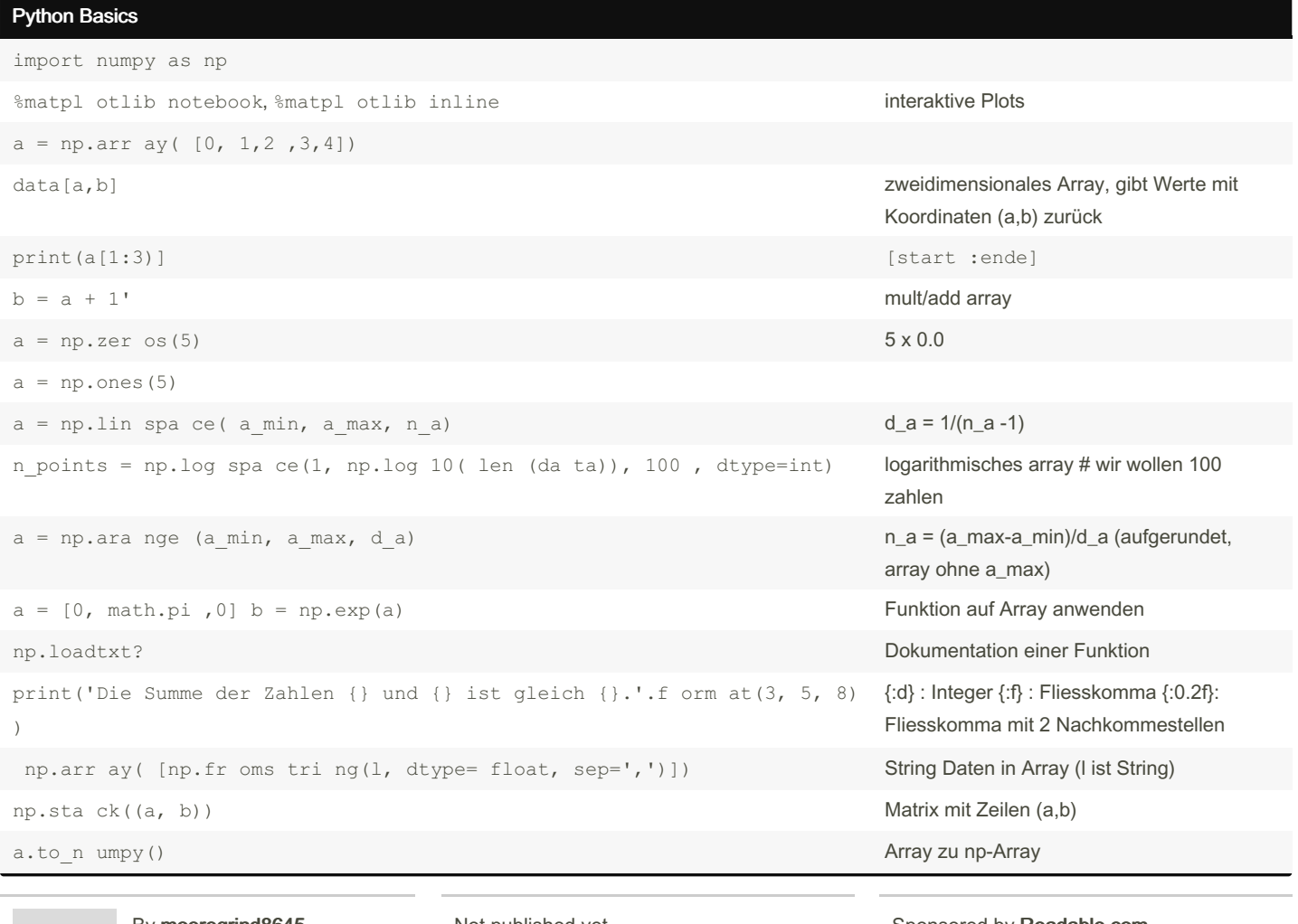

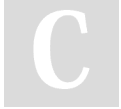

By moeregrind8645

Not published yet. Last updated 10th August, 2023. Page 1 of 13.

Sponsored by Readable.com Measure your website readability! <https://readable.com>

### **Python Basics (cont)**

 $X = np$ .res hap e(d f[' x'].va lues, newsha pe=(-1, 1)) # (-1, 1) bedeutet: eine Spalte mit sovielen Zeilen nötig

#### **Iteration und Enumerate**

```
for c i in c:
print(c i)for index, wert in enumer ate(a):
       b[i \ ndex] = wert**2
```
0.0 0.25 0.5 0.75 1.0

Wir möchten jedem b[i] den Wert a[i]\*\*2 zuweisen.

### **Plotten eines Datensatztes**

```
import matplotlib.pyplot as plt
# Umrechnung von Zoll in cm (1 Zoll = 2.54 cm)
cm = 0.393701# Definition von globalen Parame tern, hier die Schrif tgrösse
plt.rc Par ams.up dat e({ 'fo nt.s ize': 16})
plt.rc Par ams.up dat e({ 'ax es.1 ab els ize': 16})
# Definition der Figur, mit Grösse nangabe
fig = plt.fi gur e(f igs ize=x(2017cm))
ax1 = fig.add d s ubp lot(1, 1, 1) (anzahl, (x, y))# Defini tiond er zu plottenden Daten mit Label
ax1.pl ot(x0, y0, 'bo', label= 'Data') #b = blue, o = Punkte
ax1.pl ot(x0, y0, 'r-', label=r'$y = x^2$') #Rote Striche
# Achsen bes chr iftung, die Angegebene Schrif tgrösse übersc hrebit die globale Schrif tgrösse
```
By moeregrind8645

Not published yet. Last updated 10th August, 2023. Page 2 of 13.

Sponsored by Readable.com Measure your website readability! https://readable.com

## Python Datenanalyse Cheat Sheet by [moeregrind8645](http://www.cheatography.com/moeregrind8645/) via [cheatography.com/183657/cs/38236/](http://www.cheatography.com/moeregrind8645/cheat-sheets/python-datenanalyse)

### Plotten eines Datensatztes (cont)

> ax1.set\_xlabel('x (x unit)') ax1.set\_ylabel('y (y unit)') ax1.set\_title("Titel") # Definition des Bereichs der geplottet werden soll ax1.set\_xlim(0, 2) ax1.set\_ylim(0, 4) # Erzeugen einer Legende, hier werden die Label aus der Plotfunktion übernommen ax1.legend(fontsize=20, frameon=False) # Abspeichern der Figur fig.savefig(r'Figur.png', dpi=400, transparent=True)

#### Plotbefehle

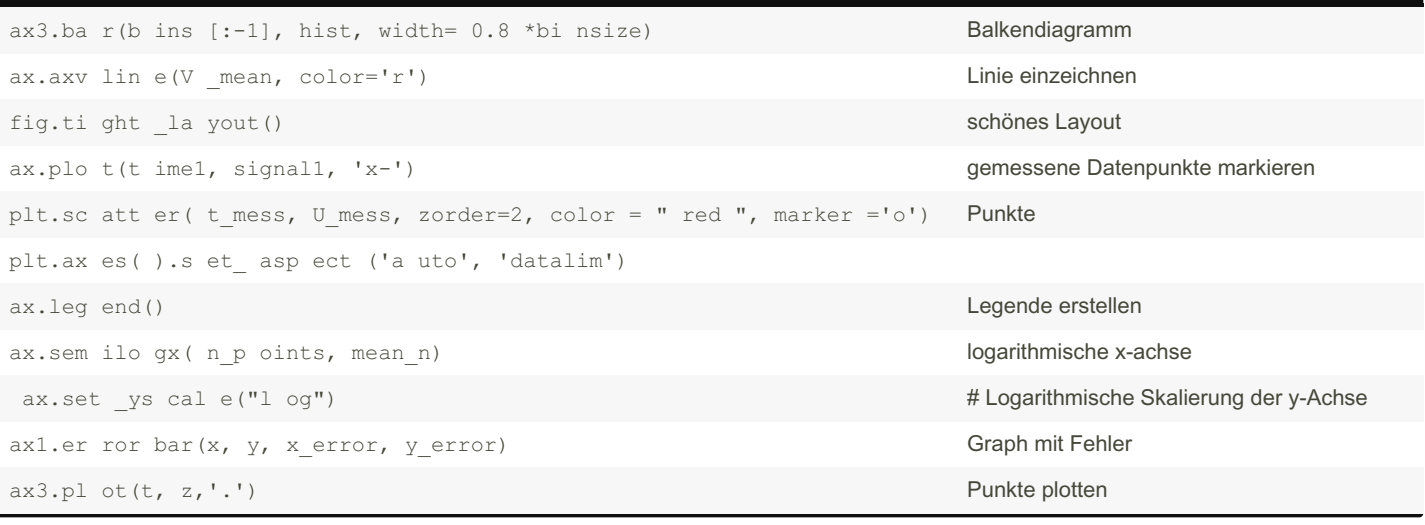

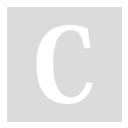

By moeregrind8645

Not published yet. Last updated 10th August, 2023. Page 3 of 13.

Sponsored by Readable.com Measure your website readability! <https://readable.com>

### **Python Datenanalyse Cheat Sheet** by moeregrind  $8645$  via cheatography.com/ $183657$ /cs/ $38236$ /

#### Abspeichern und Laden von Daten

#### SPEICHERN

```
np.sav etx t(' Dat aOu t.txt', (x0, y0), delimiter = ',') #Speichert Daten als ASCI (txt)
np.sav etx t(' Dat aOu t.txt', (x, y, z), delimi ter =',', header ='B eis pie ldatei Datena nalyse,
14.2.2023. Format: x, y, z') #Für Metadaten
T.ADEN
(x2, y2) = np.loa dtx t(' Dat aOu t.txt', delimiter = ',' , comments = '#') #lädt Daten, blendet # aus
data = np.loa dtx t(' Dat aOu t.txt', delimiter = ',') #Daten von allg. Datenarray
print( dat a.s hape) # a=np.a rra y([[[0], [0]]]) hat shape (1,2,1) (3-dim ens ional)
x3 = data[0, :]y3 = data[1, :]plt.pl ot (x3, y3)
zeilen, spalten = a.shape
```
Mit 'shape' erfahren wir die Form. Diese Funktion gibt ein Tupel zurück mit den Längen der einzelnen Dimensionen des Arrays

#### zeilenweise Lesen und Speichern

```
TADEN
with open(file, 'r') as f:
       lines = f.read lines()#lines ist ein String Array mit allen Daten
d = np{\text{.zer os}} ( (le n(l ine s)-1, 2))
i = 0for l in lines[l:]:d[i,:] = np.arr ay( [np.fr oms tri ng(1, dtype= float, sep=',')])
       i = i+1SPEICHERN
```
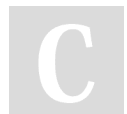

By moeregrind8645

Not published yet. Last updated 10th August, 2023. Page 4 of 13.

Sponsored by Readable.com Measure your website readability! https://readable.com

## **Python Datenanalyse Cheat Sheet** by moeregrind8645 via cheatography.com/183657/cs/38236/

#### zeilenweise Lesen und Speichern (cont)

```
> with open('DataOut.txt', 'w') as f:
 f.writelines('x, y, z\n') #schreibe header
 for i in range(0, len(x)):
   f.writelines('{:0.5f}, {:0.5f}, {:0.5f}\n'.format(x[i], y[i], z[i]))
Lineare und logistische Regression
IMPORTS
from sklear n.m ode 1 s ele ction import train tes t split
from sklear n.l ine ar model import Linear Reg ression
from sklear n.m etrics import r2 score
# Daten in Traini ngsset und Testset aufteilen
X train, X test, y train, y test = train tes t s plit(X, y, test s ize =0.3, random st ate=42)
# Regres sio nsm odell traini eren, d.h. Koeffi zienten optimi eren.
lineeq = Linear Reg res sion()linreg.fi t(X _ train, y _train)#analog für logist ische Regression
# Logist ische Regression
lr = Logistic icR eqr ess ion()
lr.fit (X train, y train)
# Measure the quality of the regression in the test data.
y pred = linreg.pr edi ct ( X test)
r2 = r2 sco re( y test, y pred)
print( "R2 on test data: {:.3f} ".fo rma t(r2))
Auf neuen Datensatz anwenden
X final = pd.rea d c sv( " Dat en Auf gab e2/ X f ina l.c sv")
```
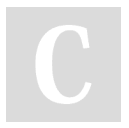

#### By moeregrind8645

Not published yet. Last updated 10th August, 2023. Page 5 of 13.

Sponsored by Readable.com Measure your website readability! https://readable.com

### Python Datenanalyse Cheat Sheet by [moeregrind8645](http://www.cheatography.com/moeregrind8645/) via [cheatography.com/183657/cs/38236/](http://www.cheatography.com/moeregrind8645/cheat-sheets/python-datenanalyse)

#### Lineare und logistische Regression (cont)

> y\_final = linreg.predict(X\_final) print(y\_final) from sklearn.neural\_network import MLPClassifier # Neuronales Netzwerk mlp = MLPClassifier(hidden\_layer\_sizes=(100,), max\_iter=1000, random\_state=42) mlp.fit(X\_train, y\_train) y\_pred\_mlp = mlp.predict(X\_test) accuracy\_mlp = accuracy\_score(y\_test, y\_pred\_mlp)

#### Entscheidungsbäume

#### IMPORTS

from sklear n.m ode 1 s ele ction import train tes t split from sklear n.tree import Decisi onT ree Cla ssifier from sklear n.m etrics import accura cy\_ score from sklear n.tree import plot tree # 1. Daten in Testdaten und Traini ngs daten aufteilen X train, X test, y train, y test = train tes t s plit(X, y, test s ize =0.3, random st ate=42) # 2. Entsch eid ung sbaum erstellen und trainieren tree = Decisi onT ree Cla ssi fie r(r and om sta te=42, max de pth=4) tree.f it ( X t rain, y train) # 3. Vorher sagen des Baumes überprüfen y pred  $tree = tree.p$  red ict  $(X$  test)  $accura cy_tree = accura cy_sco re(y_test, y_pred_tree)$ print( " Acc uracy of classi fic ation tree on test data: {:.3f} ".fo rma t(a ccu rac y\_t ree)) # Entsch eid ung sbaum plotten

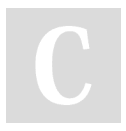

#### By moeregrind8645

Not published yet. Last updated 10th August, 2023. Page 6 of 13.

Sponsored by Readable.com Measure your website readability! <https://readable.com>

## Python Datenanalyse Cheat Sheet by moeregrind8645 via cheatography.com/183657/cs/38236/

### Entscheidungsbäume (cont)

> plot\_tree(tree, feature\_names=X.columns) plt.savefig('decision\_tree.pdf')

### pandas

```
IMPORTS
import numpy as np
import pandas as pd
import matplo tli b.p yplot as plt
from evaluate import *
# Lade Daten in ein pandas Dataframe
df = pd.read_c sv('pe rio dic_table.csv')# Zeige die ersten fünf Zeilen des Dataframes
df.head()
#Bereich von Spalten auswählen und anzeigen
df[5:10]#Spalte auswählen (Namen eingeben)
df['At omi c W eight']
df[['S ymbol', 'Melti ng Point', 'Boili ng Poi nt']]
# Spalten aussch lie ssen:
df.dro p([ 'Name', 'Atomi c N umber', 'Atomi c R adi us'], axis=1)
```
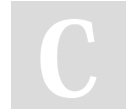

By moeregrind8645

Not published yet. Last updated 10th August, 2023. Page 7 of 13.

Sponsored by Readable.com Measure your website readability! https://readable.com

### Python Datenanalyse Cheat Sheet by [moeregrind8645](http://www.cheatography.com/moeregrind8645/) via [cheatography.com/183657/cs/38236/](http://www.cheatography.com/moeregrind8645/cheat-sheets/python-datenanalyse)

Mode und Median

```
def mode(data, resolution):
       # Berechnen der PMF
      x, px = PMF(data), resolu tion)
       # Der Wahrsc hei nli chste Wert ist derjenige, bei dem die PMF ein Maximum hat.
       return x[np.a rgm ax(px)]
 ------ --- --- --- --- --- --- --- --- --- --- --- --- --- --- ------
def median (data):
       # Wir sortieren die Daten, der Median entspricht dem Datenpunkt in der Mitte.
       dat a s orted = np.sor t(data)
       if len(data) % 2 != 0:median = data s ort ed[ len (da ta) //2]# Bei ungerader Anzahl Datenp unkten mitteln wir über die beiden benach barten Punkte.
       else:
               median = (data sor ted [le n(d ata )//2] + data s ort ed[ len (da ta)//2 - 1]) / 2
       return median
```
#### Probability Mass Function

def PMF(data, resolution):

```
# Definieren der Bins und Berechnen des Histog ramms
       # Wir addieren resolution / 1000 zur Obergr enze, um sicher zus tellen, dass der letzte Wert auch
im Array ist.
       bin ce nters = np.ara nge (np.mi n(d ata), np.max (data) + resolution / 1000, resolu tion)
       bin edges = np.lin spa ce( bin ce nte rs[0] - resolution / 2,
                                                        bin ce nte rs[-1] + resolution / 2,
                                                        len (bi n_c enters) + 1)
       hist, = np.his \text{ toq ram (data, bin edges)}
```
By moeregrind8645

Not published yet. Last updated 10th August, 2023. Page 8 of 13.

Sponsored by Readable.com Measure your website readability! <https://readable.com>

## Python Datenanalyse Cheat Sheet by [moeregrind8645](http://www.cheatography.com/moeregrind8645/) via [cheatography.com/183657/cs/38236/](http://www.cheatography.com/moeregrind8645/cheat-sheets/python-datenanalyse)

#### Probability Mass Function (cont)

> # Normieren px = hist / np.sum(hist)

return bin\_centers, px

#### Bandpass Filter

```
def ffilter(t, A, fmin, fmax):
      N = len(t)dt = t[1] - t[0]f = np.fft.ff tfr eq(N, dt)spe ctrum = np.fft.fft(A)for i,freq in enumer ate(f):
               if abs(freq) \leq fmin or abs(freq) > fmax:
                       spe ctr um[i] = 0
```
return np.fft.if ft( spe ctrum)

### Binomialverteilung

```
def binomial(n, k, p):
        return scipy.s pe cia l.b inpok(m1(-np,)k()n-k)
```
#### Tiefpassfilter durch Mitteln

```
def LP_filter(x_sample, N_num):
       # N num ist die Anzahl Werte vor und nach jedem originalen Wert, die gemittelt werden
      N_av = 2*N_num+1 # Filter länge
      n_x = len(x_ sample) # Anzahl des Messwerte in x
       x_f iltered = x_samp le.c opy() # wir erstellen eine Kopie von x, um die neuen Werte hinein zus ‐
chr eiben
       for n in range( N_n um, n_x -N_ num): # wir ignori ernen wir N_num ersten und letzte Werte
```
By moeregrind8645

Not published yet. Last updated 10th August, 2023. Page 9 of 13.

Sponsored by Readable.com Measure your website readability! <https://readable.com>

## Python Datenanalyse Cheat Sheet by moeregrind8645 via cheatography.com/183657/cs/38236/

### Tiefpassfilter durch Mitteln (cont)

x\_filtered[n] = sum(x\_sample[n-N\_num:n+N\_num+1])/N\_av # Mittelwert  $\overline{a}$ return x\_filtered

### Spektrale Leistungsdichtige

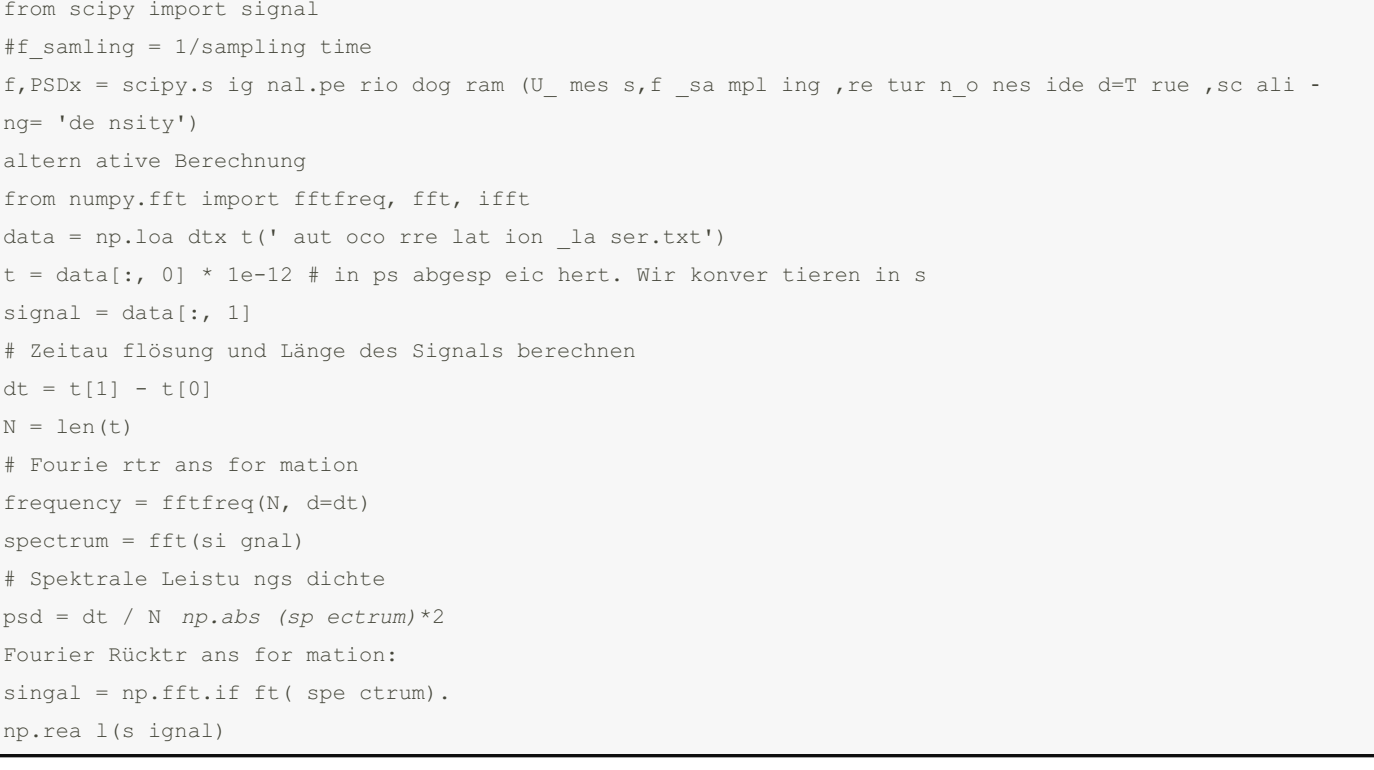

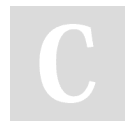

By moeregrind8645

Not published yet. Last updated 10th August, 2023. Page 10 of 13.

Sponsored by Readable.com Measure your website readability! https://readable.com

## Python Datenanalyse Cheat Sheet by [moeregrind8645](http://www.cheatography.com/moeregrind8645/) via [cheatography.com/183657/cs/38236/](http://www.cheatography.com/moeregrind8645/cheat-sheets/python-datenanalyse)

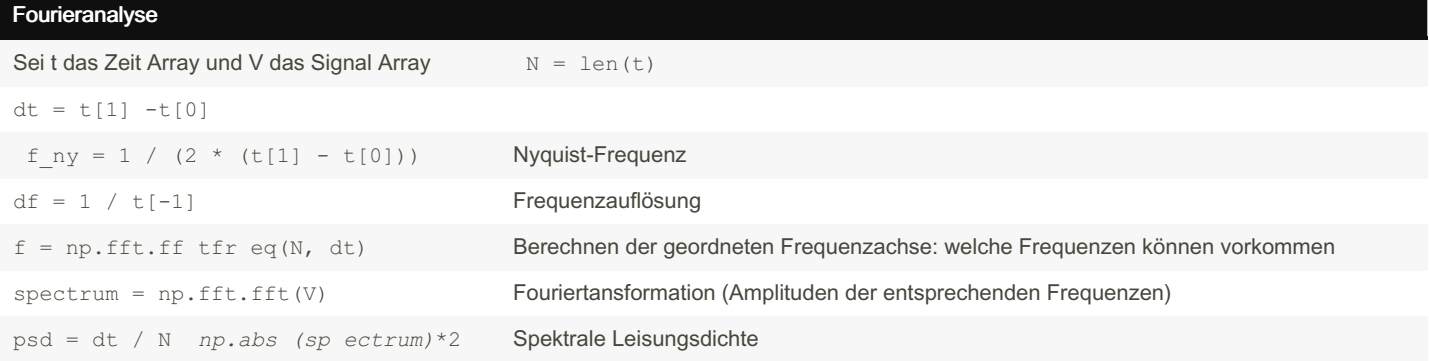

### Fouriertransformation

```
Koeffizienten für eine Frequenz bestimmen
def CN(x, f):
      Xn = 0for n in range(N):
              Xn +=cmxa[tnh].e xp(-1j2np.pif*n)
       return Xn
fc = 0.022 #f sigl
print( CN( x,fc))
#print (CN (U, -fc))
```
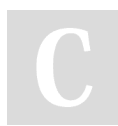

By moeregrind8645

Not published yet. Last updated 10th August, 2023. Page 11 of 13.

Sponsored by Readable.com Measure your website readability! <https://readable.com>

## Python Datenanalyse Cheat Sheet by moeregrind8645 via cheatography.com/183657/cs/38236/

Kovarianz und Autokovarianz

```
C = np.sta ck( (U1 me ss, U3 mess), axis=0)
np.c ov(C) #Kovar ian zmatirx
 np.c or rco ef(C) #Koeff izi enten
AUTOKO VAR IAN ZFU NKTION
def Rxx(x, delta):
      xm = np.macan(x)dev sum = 0for i in range (len(x) - delta):
               dev sum += (x[i] - xm) * (x[i + delta] - xm)return dev sum / (len(x) - delta)
```
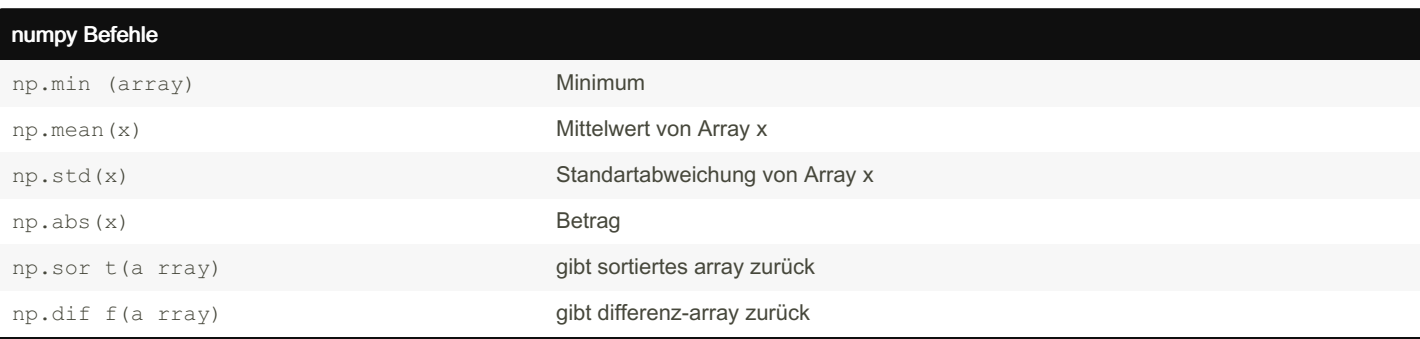

### Histogramm

```
V = Spannu ngs werte
#Wähle Bingrösse und erstelle einzelne bins
binsize = 0.01bins = np.ara nge (np.mi n(V), np.max (V)+1, binsize)
hist, b = np.his tog ram(V, bins) #hist: häufig keiten, b: array mit bin edges
```
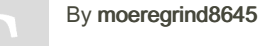

Not published yet. Last updated 10th August, 2023. Page 12 of 13.

Sponsored by Readable.com Measure your website readability! https://readable.com

## Python Datenanalyse Cheat Sheet by [moeregrind8645](http://www.cheatography.com/moeregrind8645/) via [cheatography.com/183657/cs/38236/](http://www.cheatography.com/moeregrind8645/cheat-sheets/python-datenanalyse)

#### Histogramm (cont)

> #plotte normal balken (breite kleiner als binsize) fig = plt.figure(figsize= $(30cm, 25.5cm)$ )  $ax1 = fig.add\_subplot(2,2,1)$ ax1.bar(bins[:-1], hist, width=0.8\*binsize) ax1.set\_title('Binsize: {:.2f}V'.format(binsize))

Messe diskrete Werte für Spannung, Histogramm zeigt, wie oft welche Spannung gemessen wurde.

### Auflösung

```
def extract resolution(measured values):
        ''' Extract smallest difference between two unique values in an array.
       Values are treated as unique if their absolute difference is greater than the tolera nce.'''
       sor ted values = np.sor t(m eas ure d v alues)
       dif fer ences = np.dif f(s ort ed values)sor ted di ffe rences = np.sor t(n p.a bs (diff fer ences))res olution = -1tol erance = np.max (np.ab s(m eas ure d_v alues)) * 1e-10 # Gleitk omm ave rgleich
       for diff in sorted _di ffe rences:
              if diff > tolerance:
                       res olution = diff
                       break
       return resolution
```
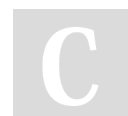

By moeregrind8645

Not published yet. Last updated 10th August, 2023. Page 13 of 13.

Sponsored by Readable.com Measure your website readability! <https://readable.com>